البرمجة بلغة #C إعداد: خالد أبوزيد

## برمجة غرضية ال توجه oop:(object oriented programing)

البنية الأساسية لأي برنامج غرضي التوجه هي ال class بنية ال classعلى الشكل:

Class name class {// begin class أعضاء بيانية أعضاء دالية }//end class هذا الشكل العام للكلاس حيث تمثل الأعضاء البيانية (data member) البطاقة الشخصية للكائن الذي سيتم إنشائه مثال الأعضاء البيانية للشخص هي بطاقته الشخصية تحوي الاسم واسم الاب والميلاد ومكان الولادة ولا وجود لشخص دون بطاقة شخصية كذلك الكائن دون الأعضاء البيانية ليس كائن تكتب االعضاء البيانية داخل الكالس على هذا الشكل اسم الكالس class } بدية الكالس اسم البيان نمط المعطيات محدد الوصول :data member { نهاية الكالس الأعضاء الدالية(intimacy member ) تمثل صلة الوصل بين الكائن المنشئ و بين الأعضاء البيانية لأن الأعضاء البيانية في أغلب الأحيان يكون محدد الوصول لها private ولا يمكن الوصول له إلا من أعضاء الصف نفسه أي الأعضاء الدالية تستطيع الوصول للبيانات حيث تكون الأعضاء الدالية ذات محدد وصول public أي يمكن الوصول لها من خارج الكالس . حيث لدينا محددات الوصول االتية:

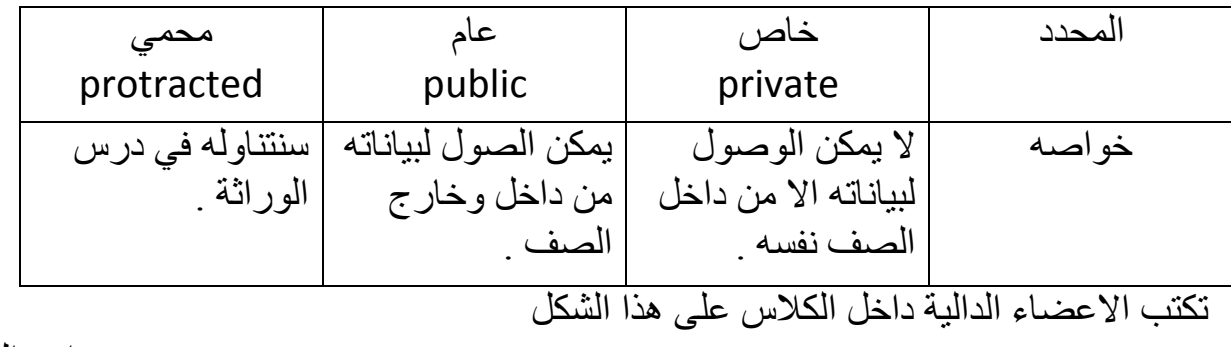

```
اسم الكالس class
} بدية الكالس
اسم البيان نمط المعطيات محدد الوصول : member data
{ begin } end
                   )(اسم الدالة نمط االعادة محدد الوصول : member intimacy
{ begin } end
                                                                     { نهاية الكالس
حيث نمط االعادة اما يكون void ال يعيد قيمة واما نمط معطيات bool-double-string-int حيث تقوم 
                                                                     بإرجاع قيمة .
                                مثال سوف نبني كالس للوقت حيث يتألف من الساعات والدقائق
Class time
{
بياني عضو Private int hours; 
بياني عضو Private int minutes;
دالي عضو Public set (int h,int m) 
}بداية للعضو الدالي
This.houers=h;
This.minutes=m;
{نهاية للعضو الدالي
Public void print()
{console.writeLine(hours+":"+minutes);}
}//end class
                         استدعاء الكالس وأعضائه ضمن main
Static void Main(string[]args)
{
                       للتصريح عن كائن نستدعي اسم الكالس ثم اسم الكائن ;x time
                   إلنشاء الكائن اسمه نسنده لكالس جديد ;() time new=X
                 وممكن دمج الخطوتين ب: ;()time new=x time
x.set(2,13);
x.print();
}//end main
```

```
** ملف البرنامج يحوي على االقل كالس وحيد هو كالس ال main** 
                                            بناء كالس employee يحوي بيانات موظف
                                                              -1 األعضاء البيانية:
1-first name
2-last name
3-salary
                                                                  -2األعضاء الدالة:
                                                init1-إسناد قيم الوسطاء لألعضاء البيانة
                                                       Print2-طباعة األعضاء البيانية
                                            name full3-دالة تعود باالسم الكامل للموظف
                                         Salary4-اعادة قيمة وقراءة قيمة من لوحة المفاتيح
            ولها ثلث خواص: تبدأ بحرف كبير وتملك نفس اسم العضو البياني وال تملك أقواس الدالة()
                                          وممكن تطبيق دالة مثلها لكل عضو بياني كما هنا :
namespace ConsoleApplication1
{
     class employee
     {
         private string firstname;
         private string lastname;
         private int salary;
         public void init(string firstname, string lastname, int salary)
 {
              this.firstname = firstname;
              this.lastname = lastname;
              this.salary = salary;
          }//end init
         public void print()
 {
              Console.WriteLine(firstname + lastname + ":" + salary);
          }//end print
         public string fullname()
 {
              return firstname + lastname;
          }//end fullname
         public int Salary
 {
              get { return this.salary;}
              set {this.salary=value;}
          }//end salary
          public string Firstname
 {
          get {return this.firstname;}
           set {this.firstname =value;}
           }//end firstname
             public string Lastname
 {
            get { return this.lastname;}
```

```
 set {this.lastname=value;}
          }//end lastname
          }//end class employee
    class Program
     {
         static void Main(string[] args)
 {
             employee x = new employee();
             x . init("khaled", " abozaib", 20000);
                     - طباعة االسم مع الراتب //;()print.x 
             Console.WriteLine(x.fullname());//االسم طباعة
                   Console.WriteLine(x.Salary);//الثابتة القيمة طباعة -
             string thes = Console.ReadLine();
             x.Salary = Convert.ToInt32(thes);
             x.print();
             Console.WriteLine("input firstname");
             x.Firstname=Console.ReadLine();
             Console.WriteLine("input lastname");
             x.Lastname=Console.ReadLine();
             x.print();//تنفيذ print
             Console.ReadLine();
         }
    }
```
## **المشيدات**

**}**

## **Constructors**

```
المشيد :هو عضو دالي خاص يملك نفس اسم الصف وال يملك نمط إعادة وال حتى من النوع void يعمل 
                             على حجز مساحة ذاكرة من أجل إنشاء الكائن وتمهيده عند القيم االبتدائية:
                                                                                            مثال: 
                                                                              Class employee
                                                               )1( األعضاء البيانية-1: name
                                                                 age -1count -<sup>1</sup>حيث )age && name تمثل أعضاء بيانية مثيلة(
  أما ) count هي عضو بياني لكن ليس لها تأثر بالكائنات المنشئة لكنها تمثل عدد الكائنات المنشة حيث 
                       count متعلق بالفئة وليس بالكائن فهو عضو بياني ساكن static member).
                                                                           (٢)- الأعضاء الدالية:
                                                                      -1 مشيدات ولها ثالثة أنواع:
                                a- مشيد افتراضي (لا يملك وسطاء)وظيفته إعطاء قيم ابتدائية للكائن <sub>.</sub>
مشيد يملك وسطاء(بنفس عدد الأعضاء البينية المثيلة)وظيفته إسناد قيم للأعضاء البيانية من داخل دالة ال
                                                                                         .main 
          c- مبدأ النسخ ووسيطه كائن حيث ينسخ معلومات كائن )أعضائه بيانية ( ويعطيها لكائن اخر .
```

```
-2 Count: دالة تعود بعدد الكائنات المنشئة .
                                -3 Name: دالة تقرأ اسم من لوحة المفاتيح وتعود باالسم .
namespace ConsoleApplication1
{
     class employee
     {
        private string name;
         private int age;
        public static int count = 0;
        مشيد إفتراضي//()employee public 
 {
             count++;
             Console.WriteLine("count="+count);
 }
         public employee(string name, int age)// وسطاء مشيد
 {
             this.name = name;
             this.age = age;
 }
         public employee(employee z)//النسخ مشيد
 {
             this.name = z.name;
             this.age = z.age;
 }
         public int Count
 {
             get { return this.Count; }
 }
        public string Name
 {
             get { return this.name; }
             set { this.name = value; }
 }
         public void print()
 {
             Console.WriteLine("name:"+name+"/age:"+age);
 }
     }//end class enployee
     class Program
     {
         static void Main(string[] args)
 {
             employee a = new employee();
             employee a1 = new employee("khaled",19);
             a1.print();
             Console.WriteLine("enter name");
             string c = Console.ReadLine();
             Console.WriteLine("enter age");
             int c1 = Int32.Parse(Console.ReadLine());
             employee a2 = new employee(c, c1);
             a2.print();
                employee a3 = new employee(a2);// النسخ مشيد استدعاء -
```

```
 a3.print();
 Console.ReadLine();
```
}

}

}

ســــــــــــــــــــــــــــــــــــــــــــــــــــــــــــــــــــــــــــــــــــــــــــــــــــــــــــؤال : - اكتب صف لفئة كتاب يحوي على األعضاء البيانية التالية : -1 اسم الكتاب -3 سعره -5 عدد الموجود منه -2 رقمه -4 اسم المؤلف -6 count ويحوي على الدوال األتية : -1 مشيد افتراضي ومشيد الوسطاء . get && set خصائص -2 -3 دالة للبحث عن كتاب بحسب اسمه . -4 دالة لبيع كتاب عن طريق رقم الكتاب وتعيد هذه الدالة كمية الكتب المتبقية . الحل:

```
namespace ConsoleApplication1
{
     class book
     {
         private int bookid;//رقم الكتاب
         private string bookname;//إسم الكتاب
         private string publishername;//المؤلف
         private int price;//السعر
         private int amount;//الكمية
        النوع من الكتب عدد//;0 = num int static public 
         public book()
 {
             num++;
             Console.WriteLine("count=" + num++);
 }
         public book(int bookid, string bookname, string publishername, 
int price, int amount)
 {
            this.bookid = bookid;
             this.bookname = bookname;
             this.publishername = publishername;
             this.price = price;
             this.amount = amount;
            Console.WriteLine("count=" + num++);
         }//end b
         public void print()
 {
        Console.WriteLine(bookid + " " + bookname + " "+ 
publishername + " " + price + " " + amount);
          }//end print
         public string Bookname
         {
             get { return this.bookname;}
```

```
 set { this.bookname = value; }
        }
        public int Bookid
 {
            get { return this.bookid; }
            set { this.bookid = value; }
 }
        public int Price
 {
            get { return this.price; }
            set { this.price = value; }
 }
        public string Publishername
 {
            get { return this.publishername; }
            set { this.publishername = value; }
 }
        public int Amount
        {
            get { return this.amount; }
            set { this.amount = value; }
 }
        public static int Num
 {
            get { return num; }
 }
      public void search(string search, book[] b, int n)
 {
           for (int i = 0; i < n; i++) {
                if (b[i].bookname == search)
                   b[i].print();
                else
                { Console.WriteLine("no book"); }
            }//end for
        }//end search
        public int sell(book[] s,int bookid1,int n)
 {
            int bo = 0;
           for (int i = 0; i < n; i++) {
                if (s[i].bookid==bookid1)
<b> <b>
                  bo = (s[i].amount - 1); s[i].amount = bo;
                  s[i].print();
                }//end if
                else
                   Console.WriteLine("noo book");
            }//end for
            return bo;
```

```
 }//end sell
 }
     }//end class book
class Program
     {
         static void Main(string[] args)
 {
            book z = new book() Console.WriteLine("enter book count");
             int n = Int32.Parse(Console.ReadLine());
            book[] e1 = new book[n];
            for (int i = 0; i < n; i++) {
                  Console.WriteLine("enter bookid :"+(i+1));
                  int a = Int32.Parse(Console.ReadLine());
                 Console.WriteLine("enter bookname :"+(i+1));
                  string b = Console.ReadLine();
                  Console.WriteLine("enter publisher :" + (i + 1));
                  string c = Console.ReadLine();
                  Console.WriteLine("enter price :" + (i + 1));
                  int d = Int32.Parse(Console.ReadLine());
                 Console.WriteLine("enter amount :" + (i + 1));
                  int e = Int32.Parse(Console.ReadLine());
                 e1[i]=new book (a,b,c,d,e);
                 e1[i].print();
 }
                 Console.WriteLine("enter name book");
                 string name1 = Console.ReadLine();
                book b2 = new book() b2.search(name1, e1, n);
                  Console.WriteLine("enter book id"); 
                  int l = Int32.Parse( Console.ReadLine());
                  z.sell(e1, l, n);
                 Console.ReadLine();
         }
     }
                  } 
                                       التحميل الزائد
                               Over load
                                                   -1 اما اعادة تحميل الدوال .
                                          -2 أو اعادة تحميل العوامل operator
  للدوال : تعني وجود أكثر م دالة في نفس الصف تحمل نفس االسم ولكن هنالك إخالف بالئحة وسطاء 
                                                   الدالة )اما بعدد الوسطاء أو نوعها(
Ex
Ad(int x,int y)
```
## **Ad(int x1,int y1) Ad(string x3,int y3)**

```
Ex2:
Employee
Employee (string name,int age)
Employee(employee)
           يتم التحميل الزائد في الدوال وذلك بوضع كلمة static بعد محدد الوصول واضافة كلمة ) 
  رمز+operator) الستعداء الدالة باستخدام الرمز مثل دالة الجمع نستدعيها ب)+(وكل ذلك بعد اسم 
                                                                     الدالة .
                                                                       مثال:
namespace ConsoleApplication1
{
    class complex
     {
         private int image;
         private int real;
         public complex()
 {
             real = 0;
             image = 0;
 }
         public complex(int real, int image)
 {
             this.real = real;
             this.image = image;
 }
         public int Real
 {
             get { return this.real; }
             set { this.real = value; }
 }
         public int Image
 {
             get { return this.image; }
             set { this.image = value; }
 }
         public static complex operator +(complex i, complex j)
 {
             complex e = new complex();
            e.image = i.image + j.image; e.real = i.real + j.real;
             return e;
 }
         public static complex operator *(complex i1, complex j1)
 {
             return new complex((i1.real * j1.real) - (i1.image * 
j1.image),
```

```
 (i1.real * j1.image) + (j1.real * i1.image));
 }
         public void print()
 {
             Console.WriteLine(real + "+i" + image);
 }
     }//end class
     class Program
     {
         static void Main(string[] args)
 {
              complex c0=new complex ();
             Console.WriteLine("enter real");
              int x1=Int32.Parse(Console.ReadLine()); 
             Console.WriteLine("enter image");
              int y1=Int32.Parse(Console.ReadLine()); 
              complex c1=new complex (x1,y1);
             c1.print();
             Console.WriteLine("enter real");
             int x2=Int32.Parse(Console.ReadLine()); 
             Console.WriteLine("enter image");
             int y2=Int32.Parse(Console.ReadLine()); 
             complex c2=new complex (x2,y2);
             c2.print();
             c0=c1+c2;
             Console.WriteLine("c1+c2=");
             c0.print();
             c0 = c1 * c2;Console.WriteLine("c1*c2=");
              c0.print();
              Console.ReadLine();}}}
                        ســـــــــــــــــــــــــــــــــــــــــــــــــــــــــــــــــــــــــــــــــــــــــــــــــــــــؤال:
  اكتب كالس لجمع وقسمة وضرب ومقارنة كسرين وقلب كسر مع تحميل زائد و مشيدات بنوعيها مع 
                                                                        الطباعة .
                                                                          الحل: 
namespace ConsoleApplication1
     class fraction
     {
         private double numerator;
         private double denominator;
         public fraction()
 {
             numerator = 0;
             denominator = 0;
 }
         public fraction(double numerator, double denominator)
 {
              this.numerator = numerator;
              this.denominator = denominator;
```
**{**

```
 }
        public double Numerator
 {
            get { return this.numerator; }
            set { this.numerator = value; }
 }
        public double Denominator
 {
            get { return this.denominator; }
            set { this.denominator = value; }
 }
        public static fraction operator +(fraction i, fraction j)
 {
            fraction sum = new fraction();
           if (i.denominator == j.denominator)
 {
                sum.numerator = i.numerator + j.numerator;
                sum.denominator = i.denominator;
 }
            else
 {
               sum.numerator = ((i.numerator * j.denominator) + 
(j.numerator * i.denominator));
               sum.denominator = (i.denominator * j.denominator);
 }
            return sum;
 }
        public static fraction operator *(fraction i1, fraction j1)
 {
            return new fraction(i1.numerator * j1.numerator, 
i1.denominator * j1.denominator);
 }
        public fraction turned(fraction i2)
 {
            return new fraction(i2.denominator, i2.numerator);
 }
            public void print()
 {
                Console.WriteLine(numerator + "/" + denominator);
 }
            public static fraction operator ^(fraction i3, fraction
j3)
 {
               double w=((i3.numerator) / 
(i3.denominator));Console.WriteLine(w);
               double e = ((j3.numerator) / (j3.denominator));Console.WriteLine(e);
               if (w > e) { Console.WriteLine(i3.numerator + "/" + i3.denominator 
+ ">" + j3.numerator + "/" + j3.denominator); }
               else if (w < e)
```

```
 { Console.WriteLine(i3.numerator + "/" + i3.denominator 
+ "<" + j3.numerator + "/" + j3.denominator); }
                  else
                  { Console.WriteLine(i3.numerator + "/" + i3.denominator 
 + "=" + j3.numerator + "/" + j3.denominator); }
                  return j3 ;
         }
     }//end class
     class Program
     {
         static void Main(string[] args)
 {
             fraction c = new fraction();
             Console.WriteLine("enter numerator");
             double x = double.Parse(Console.ReadLine());
             Console.WriteLine("enter denominator");
             double y=double.Parse(Console.ReadLine());
             fraction a = new fraction(x, y);
             a.print();
             Console.WriteLine("enternumerator");
            double x1 = double.Parse(Console.ReadLine());
             Console.WriteLine("enter denominator");
             double y1 = double.Parse(Console.ReadLine());
            fraction b = new fraction(x1, y1); b.print();
             c = a + b;
             Console.WriteLine("sum=");
             c.print();
            c = a * b; Console.WriteLine("a*b=");
             c.print();
             c = c.turned(c);
             Console.WriteLine("turned");
             c.print();
            c = a \land b;
             Console.ReadLine();
         }
     }
}
                                          ســــــــــــــــــــــــــــــــــــــــــــــؤال:
```
**اكتب كالس إلحداثيات نقطة** *point*

.)x,y(بيانات -1 -2 مشيدات و طباعة و set&&get الحل:

```
{
    class point
    {
        private int x;
        private int y;
        public point()
 {
           x = 0; y = 0;
        }
        public point(int x, int y)
        {
            this.x = x;
            this.y = y;
        }
        public int X
 {
            get { return this.x; }
            set { this.x = value; }
        }
        public int Y
 {
            get { return this.y; }
            set { this.y = value; }
        }
        public void printe()
        {
            Console.WriteLine("(" + x + "," + y + ")" );
 }
    }//end point
       class circle :point
 {
           public int r;
           public circle()
 {
             this. r = 0;
            }//constroctor
           public circle( int x, int y,int r):base(x,y)
 {
              this.r = r;
 }
            public int R
<b> <b>
                   get{return this.r;}
                   set{this.r=value;}
 }
            public void print()
 {
                Console.WriteLine("(" +base.X + "," + base.Y + ")" + 
''r='' + r;
 }
```

```
 public double mohet()
              {return 2*3.14*r;}
             public double t()
             {return 3.14*2*r;}
             public double s()
              {return 3.14*r*r;}
         }//end class
class Program
     {
         static void Main(string[] args)
 {
             point bu = new point(3,2);
             bu.printe();
             circle m = new circle();
             Console.WriteLine("enter x");
             int a = Int32.Parse(Console.ReadLine());
             Console.WriteLine("enter y");
             int b = Int32.Parse(Console.ReadLine());
             Console.WriteLine("enter r");
             int c = Int32.Parse(Console.ReadLine());
             circle s = new circle(a, b,c);
             s.print();
             Console.WriteLine("mhet="+s.mohet());
             Console.WriteLine("s=" + s.s());
             Console.ReadLine();
         }
     }
```
**}**

**الـــــــــــــوراثــــــــــــــــــة**

*Inheritance*

**الوراثة في #c : تعني وجود صف أب class base نشتق منه الصف االبن حيث يرث االبن من األب األعضاء البيانية التي تملك محدد الوصول public أو protected . Protected :( وصول محمي ( أي دوال الصف نفسه ودوال الصف االبن )أي الصف المشتق( تستطيع الوصول إلى البيانات ويرث األعضاء الدالية . مثال : بناء الشجرة الهرمية لـ point ونشتق منها صف الدائرة circle حيث الـ point له إحداثيات )y && x ). والـ circle له إحداثيات )r&&y&&x )حيث r هي نصف القطر . حيث ترث الدائرة إحداثيات األب وتبني لنفسها نصف القطر . مثال : وراثة دائرة لـ point وبناء كالس الدائرة مع خصائص set&&get وحساب مساحة الدائرة ومحيطها:**

```
namespace ConsoleApplication1
    class point
    {
        private int x;
        private int y;
        public point()
 {
           x = 0; y = 0;
 }
        public point(int x, int y)
        {
            this.x = x;
            this.y = y;
 }
        public int X//get&&set خصائص
        {
            get { return this.x; }
            set { this.x = value; }
        }
        public int Y//get&&set خصائص
 {
            get { return this.y; }
            set { this.y = value; }
        }
        public void printe()
 {
            Console.WriteLine("(" + x + "," + y + ")" );
 }
    }//end point
       class circle :point
 {
           public int r;
           public circle()
 {
             this. r = 0;
            }//constroctor
            public circle( int x, int y,int r):base(x,y)
 {
              this.r = r;
 }
            public int R//get&&set خصائص
<b> <b>
                   get{return this.r;}
                   set{this.r=value;}
 }
            public void print()
 {
```
**{**

```
 Console.WriteLine("(" +base.X + "," + base.Y + ")" + 
الدائرة احداثيات طباعة//;(r +=" r"
 }
              public double mohet()//المحيط
              {return 2*3.14*r;}
              public double s()//المساحة
              {return 3.14*r*r;} }
         class Program
     {
         static void Main(string[] args)
 {
              point bu = new point(3,2);
              bu.printe();
              circle m = new circle();
              Console.WriteLine("enter x");
              int a = Int32.Parse(Console.ReadLine());
              Console.WriteLine("enter y");
              int b = Int32.Parse(Console.ReadLine());
              Console.WriteLine("enter r");
              int c = Int32.Parse(Console.ReadLine());
              circle s = new circle(a, b,c);
              s.print();
              Console.WriteLine("mhet="+s.mohet());
              Console.WriteLine("s=" + s.s());
              Console.ReadLine();
 }
     }
}
                             ------------------------------- وظيـفـــــــــــــــــة ----------------------------
       - بناء الشجرة الوراثية لصف employee أب أعضاءه البيانية االسم والعمر وله وريثان
                     - -1 موظف براتب شهري .)يرث من األب االسم والعمر ويبقى الراتب(
                     - -2 موظف براتب يومي . .)يرث من األب االسم والعمر ويبقى الراتب(
                  \cdotnamespace ConsoleApplication1
{
     class employee
     {
         private string n;
         private int a;
         private int count = 0;
         public employee()
          {
              a = 0;
              count++;
              Console.WriteLine("count=" + count);
 }
         public employee(string n, int a)
```

```
 {
            this.n = n;
            this.a = a;
 }
        public string N
 {
            get { return this.n; }
            set { this.n = value; }
 }
        public int A
 {
            get { return this.a; }
            set { this.a = value; }
 }
        public void printe()
 {
            Console.WriteLine("(" + n + "," + a + ")");
 }
     }//end employee
   شهري براتب موظف//employee : mensal class 
     {
        public int s;
        public mensal()
        {
             this.s = 0;
        }//constroctor
        public mensal(string n, int a, int s)
             : base(n, a)
         {
            this.s = s;
 }
        public int S
 {
            get { return this.s; }
            set { this.s = value; }
        }
        public void print1()
 {
            Console.WriteLine("name:" + base.N + "-age:" + base.A + ","
+ "salare=" + s);
 }
     }
   يومي براتب موظف//employee : day class 
     {
        public int d;
        public day()
        {
            this.d = 0;
        }//constroctor
        public day(string n, int a, int d)
```

```
 : base(n, a)
 {
            this.d = d;
 }
        public int S
 {
            get { return this.d; }
            set { this.d = value; }
 }
        public void print2()
 {
            Console.WriteLine("name:" + base.N + "-age:" + base.A + ","
+ "salare day=" + d);
 }
     }
class Program
     {
        static void Main(string[] args)
 {
            employee x = new employee();
            mensal c1 = new mensal();
            Console.WriteLine("enter count mensal");
            int n = Int32.Parse(Console.ReadLine());
           mensal[] m = new mensal[n];for (int i = 0; i < n; i++) {
                Console.WriteLine("enter name");
                string r = Console.ReadLine();
                Console.WriteLine("age");
                int z = Int32.Parse(Console.ReadLine());
                Console.WriteLine("salary");
                int e = Int32.Parse(Console.ReadLine());
               m[i] = new meansal(r, z, e); m[i].print1();
 }
            Console.WriteLine("enter count salary day");
            int u = Int32.Parse(Console.ReadLine());
            day[] m2 = new day[u];
           for (int i = 0; i < u; i++) {
                Console.WriteLine("enter name");
                string r1 = Console.ReadLine();
                Console.WriteLine("age");
                int z1 = Int32.Parse(Console.ReadLine());
                Console.WriteLine("salary day");
                int e1 = Int32.Parse(Console.ReadLine());
               m2[i] = new day(r1, z1, e1); m2[i].print2();
 }
            Console.ReadLine();
        }
     }
```
**:** *over ride* **مفهوم**

**أي أن الصف االبن يمكنه كتابة دالة لها نفس اسم دالة ونفس نمط االعادة ومحدد الوصول أكبر أو نفسه موجودة في كالس االب**

- **- من أجل اجبار كالس االبن على كتابة الدالة بنفس االسم نضع قبل دالة االب التي سوف نأخذ اسمها كلمة محجوزة virtual ووضع قبل نمط إعادة دالة االبن التي سوف تملك نفس االسم كلمة محجوزة ride over وداخل هذه الدالة يمكننا استدعاء دالة األب واضافة الدالة الجيدة هذا ما يسمى بـride over .**
	- **- مثال:**

```
namespace ConsoleApplication1
{
    class point
    {
        private int x;
        private int y;
        public point()
 {
            x = 0;
            y = 0;
 }
        public point(int x, int y)
 {
            this.x = x;
           this.y = y; }
        public int X
 {
            get { return this.x; }
            set { this.x = value; }
 }
        public int Y
 {
            get { return this.y; }
            set { this.y = value; }
 }
        public virtual void print()
 {
            Console.WriteLine("(" + x + "," + y + ")");
 }
     }//end point
    class circle : point
     {
        public int r;
        public circle()
 {
            this.r = 0;
        }//constroctor
           public circle(int x, int y, int r)
              : base(x, y)
           {
```

```
 this.r = r;
           }
           public int R
 {
               get { return this.r; }
               set { this.r = value; }
   }
        public override void print()
 {
            base.print();
            Console.WriteLine("r=" + r);
 }
        public double mohet()
           { return 2 * 3.14 * r; }
           public double s()
           { return 3.14 * r * r; }
       }//end class circle
       class cylinder: circle
       {
           private int rise;//االرتفاع
           public cylinder()
           { this.rise=0; }
           public cylinder (int x,int y, int r,int rise):base(x, y, 
  r)
           {
               this.rise = rise;
   }
           public int Rise
   {
               get { return this.rise; }
               set { this.rise = value; }
   }
           public override void print()
   {
            base.print();
            Console.WriteLine( "rise ="+ rise);
        }
        public double volume()
         { return 3.14 * r * r * rise; }//الحجم
    }//end lass cylinder class Program
     {
           static void Main(string[] args)
 {
            Console.WriteLine("enter coordinate point" );//إحداثيات
النقطة
            Console.WriteLine("enter x");
            int r1 = Int32.Parse(Console.ReadLine());
            Console.WriteLine("enter y");
            int r2 = Int32.Parse(Console.ReadLine());
            point q1 = new point(r1, r2);
```

```
 q1.print();
                Console.WriteLine("enter coordinate circle");//إحداثيات
  الدائرة
                Console.WriteLine("enter x");
                int r3 = Int32.Parse(Console.ReadLine());
                Console.WriteLine("enter y");
                int r4 = Int32.Parse(Console.ReadLine());
                Console.WriteLine("enter r");
                int r5 = Int32.Parse(Console.ReadLine());
                circle q2 = new circle(r3, r4, r5);
                q2.print();
                Console.WriteLine("mohet="+q2.mohet());
                Console.WriteLine("s="+q2.s());
                Console.WriteLine("enter coordinate cylinder");// أحداثيات
   االسطوانة 
                Console.WriteLine("enter x");
                int r6 = Int32.Parse(Console.ReadLine());
                Console.WriteLine("enter y");
                int r7 = Int32.Parse(Console.ReadLine());
                Console.WriteLine("enter r");
                int r8 = Int32.Parse(Console.ReadLine());
                Console.WriteLine("enter rise");
                int r9 = Int32.Parse(Console.ReadLine());
                cylinder q3 = new cylinder(r6, r7, r8, r9);
                   q3.print();
                Console.WriteLine("volume=" + q3.volume());
                Console.ReadLine();
           }
      }
 }
في هذا المثال : جعلنا دالة الطباعة بنفس االسم لألب و لألبناء واستعينا دالة الطباعة الخاصة باألب في 
                                                                           االبناء .
                                                                           وظيفة:
                                       اكتب كالس الـ employee يحوي األعضاء البيانية:
                                                                -1 اسم الموظف.
                                                               -2 رقمه التأميني.
                                                                     وله الدوال:
                                      - خصائص set&&get لـ االسم والرقم التاميني
                                                              - دالة طباعة القيم
                                  - دالة getname تعود باسم الصف الذي منه الكائن.
                                                                   - مشيدات .
                                                                   وله إبنان
                                      1(- األول براتب شهري وله األعضاء البيانية
                                     -1 الراتب الشهري مع خصائص set&&get .
           الدوال: مشيدات + طباعة + دالة getname تعود باسم الصف الذي منه الكائن. 
                                    2(- الثاني براتب يومي حسب عدد ساعات العمل:
```

```
البيانات:
                                                    -1 عدد ساعات العمل .
                                                       -2 أجرة الساعة .
                                                              دوال:
                                                        -1 مشيدات .
                                              . get&&set خصائص -2
                                      -3 دالة earning تعود باألجر الكامل .
                               أخيراً استدعي كل ماسبق في دالة ال main .
                                                           الحل:
namespace ConsoleApplication1
{
     class employee
     {
         private string n;//االسم
         private int s;//رقم التأمين
        public employee()
         {
           this.s = 0;
 }
         public employee(string n, int s)
 {
             this.n = n;
             this.s =s;
 }
        public string N
 {
             get { return this.n; }
             set { this.n = value; }
 }
        public int S
 {
             get { return this.s; }
             set { this.s = value; }
 }
         public virtual void print()
 {
             Console.WriteLine(" name:" + n +"/"+ "scurity:" + s );
 }
         public virtual void Getname()
 {
             Console.WriteLine("employee");
 }
     }//end employee
     class salarideemployee : employee
     {
         public int q;//شهري راتب
         public salarideemployee()
 {
             this.q = 0;
```

```
 }//constroctor
        public salarideemployee(string n, int s, int q)//راتب يومي
            : base(n, s)
 {
        this.q = q;
 }
        public int Q
 {
            get { return this.q; }
            set { this.q = value; }
 }
        public override void print()
        {
            base.print();
            Console.WriteLine( " salarideemployee=" + q );
 }
        public override void Getname()
 {
            Console.WriteLine("salarideemployee");
 }
    }
    class dailyemployee : employee//راتب يومي
    {
       private int hours;//العمل ساعات
       private int wage;//الساعة أجرة
       public dailyemployee()
 {
            this.hours = 0;
           this \text{.} \text{waqe} = 0; }//constroctor
       public dailyemployee(string n, int s, int hours, int wage)
            : base(n, s)
 {
            this.hours = hours;
            this.wage = wage;
 }
        public int Hours
 {
            get { return this.hours; }
            set { this.hours = value; }
 }
        public int Wage
 {
            get { return this.wage; }
            set { this.wage = value; }
        }
        public override void print()
 {
```

```
 base.print();
            Console.WriteLine ("hours="+hours+"wage="+wage+")");
 }
        العمل راتب ساعات العمل//()earning int public 
 {
            return( this.wage * this.hours);
 }
         public override void Getname()
 {
            Console.WriteLine("salarideemployee");
 }
     }class Program
     {
         static void Main(string[] args)
 {
            employee x = new employee();
            Console.WriteLine("enter name");
            string n1 = Console.ReadLine();
            Console.WriteLine("enter security");
            int a1 = Int32.Parse(Console.ReadLine());
           emplovec1 = new employee(n1, a1); c1.print();
            c1.Getname();
             salarideemployee c2 = new salarideemployee();
            Console.WriteLine("enter count salarideemployee");// عدد
الموظفين براتب شهري
             int n = Int32.Parse(Console.ReadLine());
             salarideemployee[] m = new salarideemployee[n];
            for (int i = 0; i < n; i++) {
                Console.WriteLine("enter name");
                 string r = Console.ReadLine();
                Console.WriteLine("security");
                 int z = Int32.Parse(Console.ReadLine());
                 Console.WriteLine("salary");
                 int e = Int32.Parse(Console.ReadLine());
                m[i] = new salarideemployee(r, z, e);
                m[i].print();
                m[i].Getname();
 }
            Console.WriteLine("enter count dailyemployee");//راتب يومي
             int u = Int32.Parse(Console.ReadLine());
            dailyemployee[] m2 = new dailyemployee[u];
           for (int i = 0; i < u; i++) {
                 Console.WriteLine("enter name");
                 string r1 = Console.ReadLine();
                 Console.WriteLine("security");
                 int z1 = Int32.Parse(Console.ReadLine());
                Console.WriteLine("hours");
                 int e1 = Int32.Parse(Console.ReadLine());
                Console.WriteLine("wage");
                 int e4 = Int32.Parse(Console.ReadLine());
```

```
m2[i] = new dailyemployee(r1, z1, e1, e4);
                m2[i].print();
                Console.WriteLine(" earning="+m2[i].earning());
                m2[i].Getname();
 }
            Console.ReadLine();
        }
    }
}
                                                         مثال:
                                         لدينا متجر لبيع االلكترونيات
                                                   -1 الب توب
                                اسم الالب توب-رقمه-سعر-سرعة المعالج
                                                     -2موبايالت
                       رقم الموبايل-اسمه-سعره-نوع الشاشة )لمس ام عادي(
                                                       مشيدات
                                                    get&&set
                                                        طباعة
                                      مقارنة سعر جهازين من النوعين
                        انشاء مصفوفة الب توبات وموبايالت وتطبيق الدوال.
                                                         الحل:
namespace ConsoleApplication1
{
    المشتركة البيانات على الحاوي االب كالس//A class 
     {
         private int id;//رقم الجهاز
         private string n;//اسم الجهاز
         private int price;//سعر الجهاز
         public A()
 {
              this.id = 0;
              this.price = 0;
 }
         public A(int id,string n, int price)
 {
             this.id = id; this.price = price;
              this.n = n;
 }
         public int Id
 {
              get { return this.id; }
              set { this.id = value; }
          }
```

```
 public string N
 {
            get { return this.n; }
            set { this.n = value; }
 }
        public int Price
 {
            get { return this.price; }
            set { this.price = value; }
 }
        public virtual void print()
 {
Console.Write("id="+id+"/name:"+n+"/parce="+price);
 }
        public virtual void getname()
 {
            Console.WriteLine("class electronic");
 }
    }//end class A
   كالس الالب توب//A:B class 
    {
        private float cpu;//سرعة المعالج
        public B()
 {
           this.cpu = 0; }
        public B(int id, string n, int price, float cpu)
            : base(id, n, price)
 {
            this.cpu = cpu;
 }
        public float Cpu
 {
            get { return this.cpu; }
            set { this.cpu = value; }
 }
        public override void print()
 {
           base.print();
            Console.WriteLine("cpu speed="+cpu);
 }
        public override void getname()
 {
```

```
 Console.WriteLine("labtop");
 }
         public void f(B r, B t)
 {
             if (r.Price > t.Price)
                 Console.WriteLine(r.N + ">" + t.N);
             else if (r.Price < t.Price)
                Console.WriteLine(r.N + "<" + t.N);
             else
                 Console.WriteLine(r.N + "=" + t.N);
 }
     }//end class B
     class C : A//كالس الموبايل
     {
         private string screen;//نوع الشاشة
         public C()
         { }
         public C(int id,string n,int price, string
screen):base(id,n,price)
 {
             this.screen = screen;
 }
         public string Screen
 {
             get { return this.screen; }
             set { this.screen = value; }
 }
         public override void print()
 {
             base.print();
             Console.WriteLine("screen:" + screen);
 }
         public override void getname()
 {
             Console.WriteLine("mobile");
 }
         public void ff(C r1, C t1)
<u> \left\{ \begin{array}{cc} 0 & 0 \\ 0 & 0 \end{array} \right\}</u>
             if (r1.Price > t1.Price)
             Console.WriteLine(r1.N+">"+t1.N);
             else if (r1.Price < t1.Price)
                 Console.WriteLine(r1.N + "<" + t1.N);
             else
                 Console.WriteLine(r1.N + "=" + t1.N);
         }
```

```
 }//end class cclass Program
     {
        static void Main(string[] args)
 {
            A e1 = new A();
             Console.WriteLine("enter count labtop");
             int z = Int32.Parse(Console.ReadLine());
            B[] e2 = new B[z];
            for (int i = 0; i < z; i++) {
                Console.WriteLine("enter id labtop");
                 int z1 = Int32.Parse(Console.ReadLine());
                 Console.WriteLine("enter name labtop");
                 string z2 = (Console.ReadLine());
                 Console.WriteLine("enter price labtop");
                 int z3 = Int32.Parse(Console.ReadLine());
                 Console.WriteLine("enter cpu speed labtop");
                 float z4 = float.Parse(Console.ReadLine());
                 e2[i]=new B(z1,z2,z3,z4);
 }
            for (int i = 0; i < z; i++) { e2[i].print(); }
             e2[0].f(e2[1], e2[2]);
             Console.WriteLine("enter count mobile");
             int u = Int32.Parse(Console.ReadLine());
             C[] e3 = new C[u];
            for (int i = 0; i \leq u; i++) {
                 Console.WriteLine("enter id mobile");
                 int w1 = Int32.Parse(Console.ReadLine());
                 Console.WriteLine("enter name mobile");
                 string w2 = (Console.ReadLine());
                Console.WriteLine("enter price mobile");
                 int w3 = Int32.Parse(Console.ReadLine());
                 Console.WriteLine("enter screen mobile");
                 string w4 = Console.ReadLine();
                e3[i]=new C(w1,w2,w3,w4);
 }
            for (int i = 0; i < u; i++) { e3[i].print(); }
             e3[0].ff(e3[1],e3[2]);
            Console.ReadLine();
        }
    }
```
**}**

```
الصف المجرد والدالة المجردة:
     - الصف المجرد : هو الصف الذي يحوي دالة مجردة واحدة على األقل ويتم تعريفه 
                                     بإضافة كلمة abstrac قبل كلمة class .
- الدالة المجردة :هي دالة تكون مشتركة باالسم فقط بين األبناء ويتم تعريفها باألب بوضع 
      كلمة abstrac بعد محدد الوصول حيث أن الدالة المجردة ال يمكن تعريفها بالصف 
     الأب(لأنـها تختلف في ألية عملـها في الأبنـاء(مجردة)) ولكن يمكن التصريح عنـها في
                                                                األبناء.
          مالحظة:1 ال يمكن بناء غرض من الصف المجرد ولكن يمكن التصريح عنه.
                             مالحظة:2أي صف في #c هو ابن للصف object .
مثال :اكتب صف أب)شكل هندسي( مجرد يحوي الدالة المجردة getname التي وظيفتها 
           باألبناء أن تعود باسم الصف االبن ويحوي على دالة getarea تعود 
        بالمساحة ودالة جمع مساحتي شكلين من الصفوف األبناء,وله إبن وحفيد 
                                               دائرة:األعضاء البيانية r,y,x
                                                       x,y,r,h:اسطوانة
                                                 مع خصائص set&&get
                                                     وكتابة دالة لـ Main
namespace ConsoleApplication1
{
          abstract class shape :Object
      {
          public abstract string getname();
           public virtual double getarea()
 {
                return 0.0;
 }
           public double sum(shape x,shape y)
 {
                return x.getarea() + y.getarea();
 }
      }
      class circle : shape
      {
```

```
 public circle(int x, int y, double r)
```
 **private int x ; private int y ; private double r; public circle()**

> **this.x = 0; this.y = 0; this.r = 0;**

 **{**

 **}**

```
 {
          this.x = x;this.y = y;this.r = r; }
       public int X
 {
           get { return this.x; }
           set { this.x = value; }
 }
       public int Y
 {
           get { return this.y; }
           set { this.y = value; }
 }
       public double R
 {
           get { return this.r; }
           set { this.r = value; }
 }
       public override string getname()
 {
           return "circle";
 }
       public override double getarea()
 {
           return Math.PI * r * r ;
 }
       public virtual string tostring()
 {
           return "("+x+","+y+","+r+")";
 }
    }//end class circle
    class cylinder : circle
       private double h;
       public cylinder()
 {
           this.h = 1;
 }
       public cylinder(int x, int y, double r, double h)
           : base(x, y, r)
 {
          this.h = h;
 }
        public double H
```
 **{**

```
 {
            get { return this.h; }
            set { this.h = value; }
 }
       public override string getname()
 {
            return "cylinder";
 }
        public override double getarea()
 {
            return 2 * base.getarea() + 2 * Math.PI * 
(base.R) * h;
 }
        public override string tostring()
 {
            return base.tostring() + "h="+h;
 }
    }//end class cylinder
class Program
    {
        static void Main(string[] args)
 {
            circle c = new circle(2,3,5.4);
            cylinder c1 = new cylinder(5,2,3.2,4.5);
            shape []c3=new shape[3];
            c3[0] = c;
            c3[1] = c1;
           c3[2] = new cylinder(2, 4, 6.5, 5.4);for (int i = 0; i < 3; i++) {
                Console.WriteLine(c3[i].getname());
                Console.WriteLine(c1.getarea());
                Console.WriteLine(c.getname());
 }
            Console.ReadLine();
 }
    }}
      مثال:لدينا شركة الرسال الطرود والحواالت يتطلب ارسال 
   الطرود اسم المرسل و اسم المستلم ووزن الطرد والحواالت 
               اسم المرسل و اسم الستلم و قيمة الحوالة .
  ويجب حساب كلفة النقل )بالنسبة للطرود 05 ليرة لكل 1كغ 
   والحواالت %1 من قيمة المبلغ إذا كان أق من مليون و %2
                                   إذا كان أكثر من مليون.
```

```
إكتب لصفوف المناسبة مستخدما مفهوم الوراثة والتجريد.
                                               الحل:
```

```
namespace ConsoleApplication1
{
    abstract class packet
     {
        private string name1 { get; set; }//المرسل
        private string name2 { get; set; }//المستلم
        public string Name1
 {
            get { return this.name1; }
            set { this.name1 = value; }
 }
        public string Name2
 {
            get { return this.name2; }
            set { this.name2 = value; }
 }
        public packet() { }
        public packet(string name1, string name2)
 {
           this.name1 = name1; this.name2 = name2;
 }
        public abstract double payment();
        public override string ToString()
 {
            Console.WriteLine("name1:" + name1 + "/name2:" + 
name2);
            return "ww";
 }
     }///end class
    class porcel : packet//طرد
     {
        private int weight;
        public int Weight
 {
            get { return this.weight; }
            set { this.weight = value; }
 }
        public porcel() { this.weight = 0; }
        public porcel(string name1, string name2, int weight)
             : base(name1, name2)
 {
```

```
 this.weight = weight;
 }
        public override string ToString()
 {
            base.ToString();
            return " weight= " + weight;
 }
        public override double payment()
 {
            Console.Write("payment=");
            return 50 * weight;
 }
    }//end class
    class assignment : packet//حوالة مالية
     {
        private int mony;
        public int Mony
 {
            get { return this.mony; }
            set { this.mony = value; }
 }
        public assignment(string name1, string name2, int
mony)
            : base(name1, name2)
 {
            this.mony = mony;
 }
        public override string ToString()
 {
            base.ToString();
            return "mony" + mony;
 }
        public override double payment()
 {
            if (mony > 100000)
 {
               Console.Write("payment=");
               return 0.02*mony;
 }
            else
 {
               Console.Write("payment=");
               return 0.01 *mony;
 }
        }
```

```
 }//end class class Program
     {
         static void Main(string[] args)
 {
            porcel a = new porcel("ahmed","ali", 2);//
            Console.WriteLine(a.ToString());//
            Console.WriteLine(a.payment());//
            porcel zz = new porcel("khaled","mohamad",3);//
            Console.WriteLine(zz.payment());//
            Console.WriteLine("enter count porcel");//
             int n = Int32.Parse(Console.ReadLine());//
             porcel[] a1 = new porcel[n];
            for (int i = 0; i < n; i++) {
                 Console.WriteLine("enter name1:" + (i + 1));//
                 string z1 = Console.ReadLine();//
                 Console.WriteLine("enter name2:");//
                 string z2 = Console.ReadLine();//
                 Console.WriteLine("enter wigh:");//
                 int z3 = Int32.Parse(Console.ReadLine());//
                a1[i] = new <b>p</b> <b>order</b> (z1, z2, z3); }
                 a1[0].ToString();//
                Console.WriteLine( a1[0].payment());//
                Console.WriteLine("enter count assignment");
                int n1 = Int32.Parse(Console.ReadLine());
                assignment[] a2 = new assignment[n1];
               for (int i = 0; i < n1; i++)<b> <b>
                    Console.WriteLine("enter name1:" + (i + 
1));//
                    string s1 = Console.ReadLine();//
                    Console.WriteLine("enter name2:");//
                    string s2 = Console.ReadLine();//
                    Console.WriteLine("enter amount:");//
                    int s3 = Int32.Parse(Console.ReadLine());//
                   a2[i] = new assignment(s1, s2, s3); }
                a2[0].ToString();//
                Console.WriteLine(a2[0].payment());//
             Console.ReadLine();
 }
     }
```
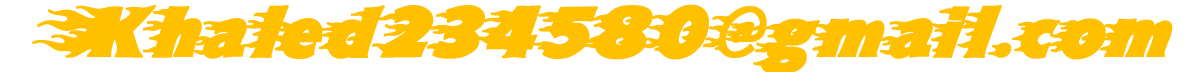